th**i**rty

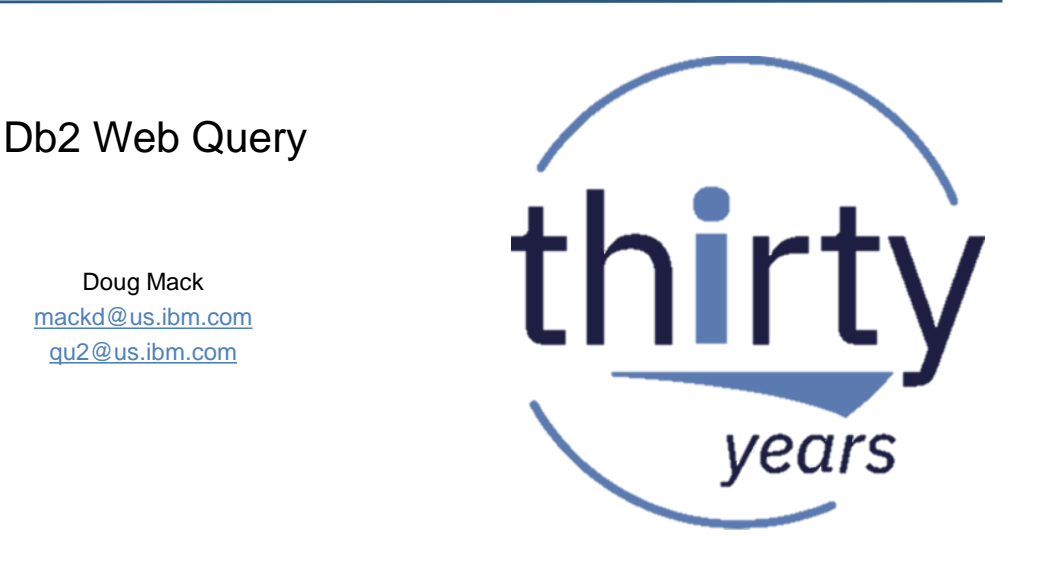

© 2018 IBM Corporation

## Important Links

Doug Mack

- Db2 Web Query for i Website
	- [Ibm.biz/db2webqueryi](http://ibm.biz/db2webqueryi)
- Db2 Web Query for i Wiki
	- [Ibm.co/db2wqwiki](http://ibm.co/db2wqwiki)
- Db2 Web Query Getting Started Enablement: – <https://ibm.biz/db2wqconsulting>
- Db2 Web Query Version 2.2.1
	- <http://ibm.biz/db2wqv221blog>
	- Videos:<http://ibm.biz/db2wq-221-videos>
- EZ-Install
	- [http://Ibm.biz/db2wqezinstall-info](http://ibm.biz/db2wqezinstall-info)
- Systems Magazine Webinars
	- BI on a Budget: <http://ibm.biz/BIonaBudget>
	- New Version 2.2.1 Visualizations:<http://ibm.biz/db2wq-221-videos>

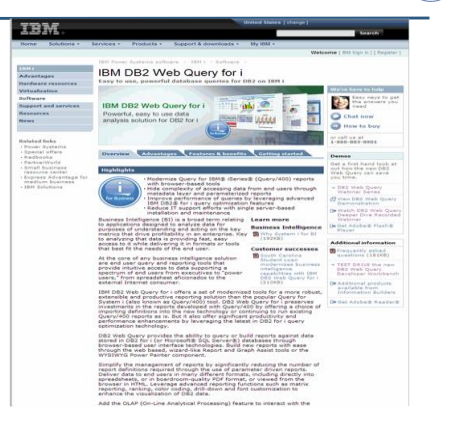

Follow Db2 Web Query guy Doug Mack on twitter at @mckdrmoly or blog <http://db2webqueryi.blogspot.com/>

thirty

#### Db2 Web Query for i – Intuitive, Insightful, Extensible

*Fast, easy access to business information assets for query, reporting and analysis*

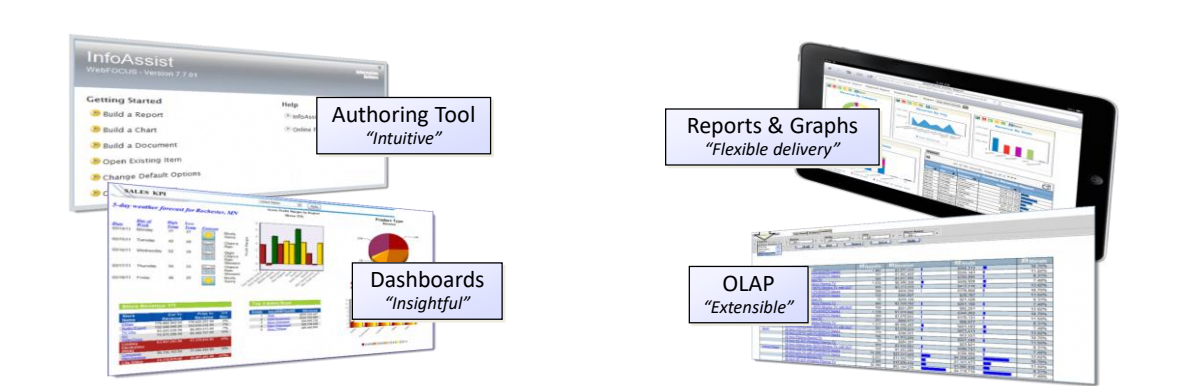

Providing Analytics and Query/400 Modernization for the IBM i Client Low Cost Solution Offering Value Upgrade from Query/400 Leveraging Best Practice Meta Data Layer Approach Leveraging Db2 for i Advanced Query Optimization Technology

© 2018 IBM Corporation

## IBM i Business Intelligence/Analytics Supporting Attributes

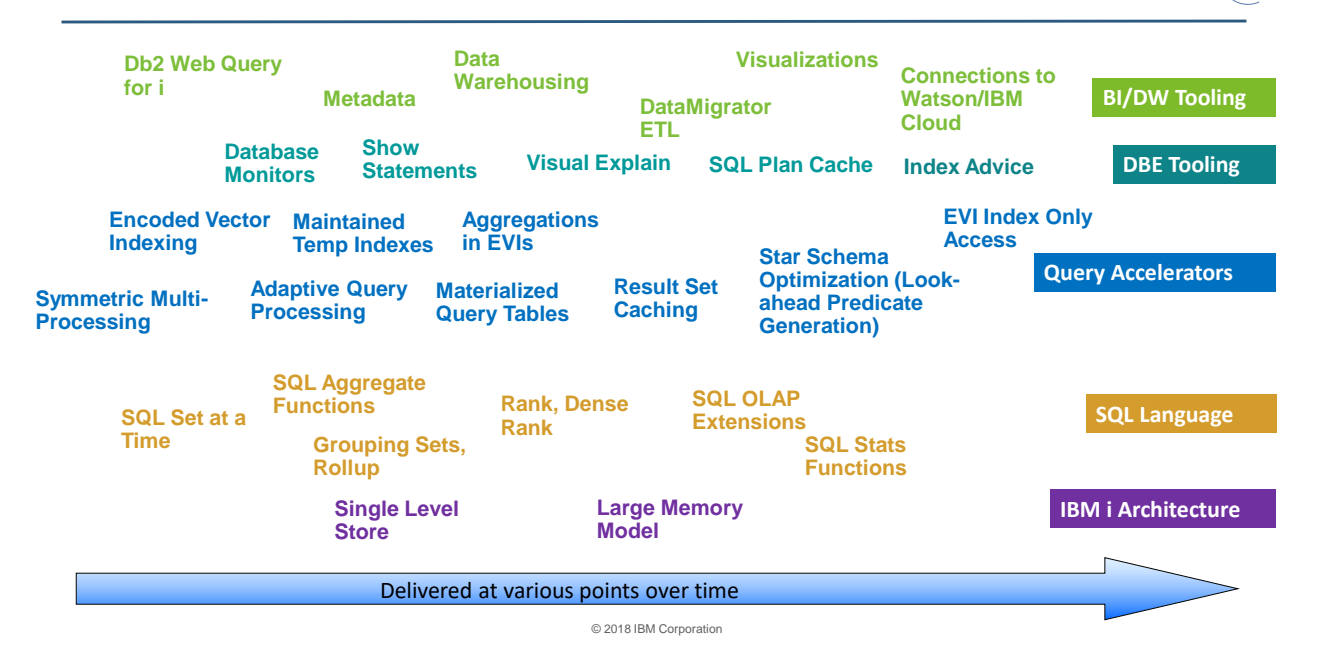

th**i**rty

### Db2 Web Query Product Suite 5733-WQx

#### – **Express Edition**

- ✓ Entry level edition
- $\checkmark$  Report development and all report output options supported
- $\checkmark$  Great for small, getting started environments
- ✓ **User licensing is NAMED USER concept**

#### – **Standard Edition**

- $\checkmark$  Adds report distribution, integration APIs
- ✓ Adds non Db2 Database Adapters
- ✓ **Virtually unlimited runtime users support**
- ✓ Optionally add JDEdwards Adapter
- **DataMigrator ETL Edition**
	- ✓ Automate Data Extraction, Transformation, Replication and LOAD
	- ✓ Consolidate data, isolate query/BI workloads
	- ✓ Requires Express (Db2) or Standard (Non Db2 data sources) ✓ And at least 2 license of Developer Workbench
- © 2018 IBM Corporation ✓ **Add 1 or 2 licenses of Developer Workbench to either Edition**

*Chances are HIGH you already own license rights to Express Edition*

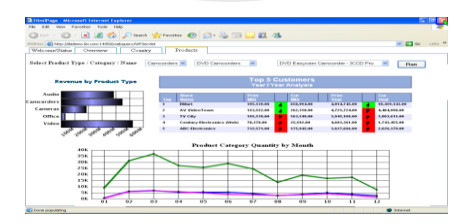

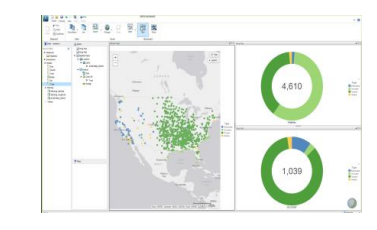

## Why Standard Edition

- You probably own the license rights to Express Edition
	- Contains all the reporting authoring capabilities and output options (including Excel plug in)
- Why might you want to consider Standard Edition:
	- If the number of run time users will exceed 25:
		- **It is just more cost effective to get Standard (with Express, EVERY user requires a unique Db2 Web Query user license)**
	- You need access to other non Db2 databases
		- Such as Microsoft SQLServer, MySQL, Oracle, etc.
	- You want the automated report execution and distribution (job scheduling) functions
	- You want to embed reports into your own applications
	- You need the JD Edwards Adapter

thirty

### What DATA can you use in a report?

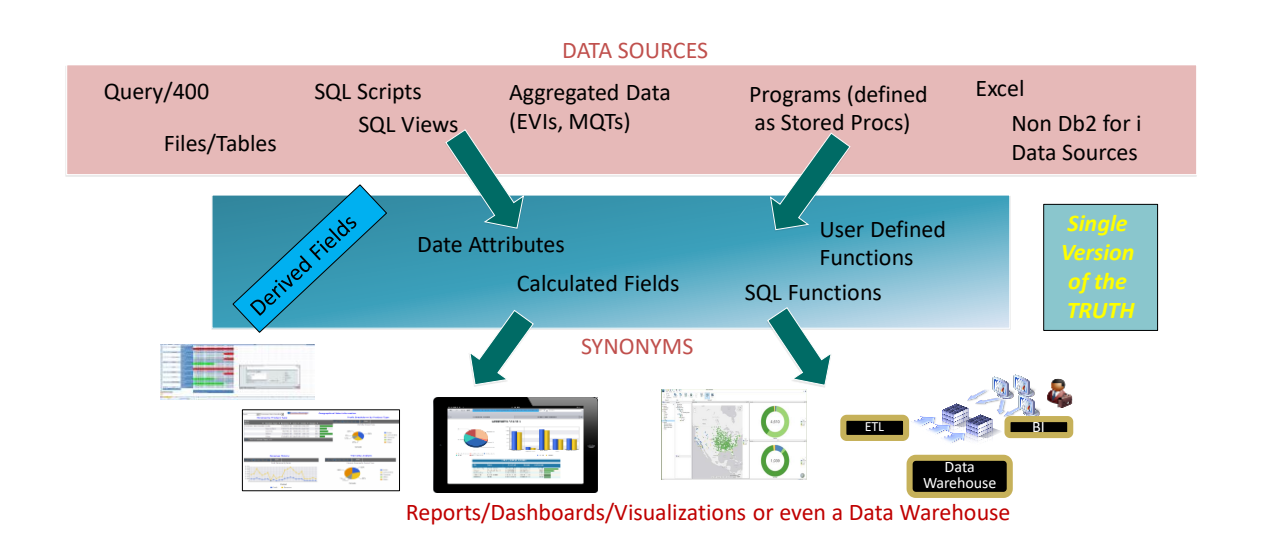

© 2018 IBM Corporation

#### Once a Report (including an imported Query/400) is Built, You can:

- Push it to, or embed it in an Excel Spreadsheet
- Allow end users to dynamically drill down or filter the data
- Schedule the report to run (off your own IBM i Job Scheduler or via the GUI)
- Place the report on a SHARED Dashboard
- Add the report to your personal Dashboard
- Synchronize it with your Mobile Device
- Share it to a network drive or content management facility
- Embed the report into your own application (Java, .net. PHP, etc.)

#### IBM Db2 Web Query BI Portal User Interface

- The jumping off point for working with Db2 Web Query
	- BI Portal the End User Standard Interface
		- Run Reports
		- Edit Reports
		- Schedule Report
		- Work with folders
		- Work with Change Management
		- Sync reports via Mobile Favorites Folder
		- Set up Security
		- Build a personal Dashboard
	- InfoAssist Report Authoring Tool invoked with rightclick and NEW at the folder level or with right-click EDIT at report level

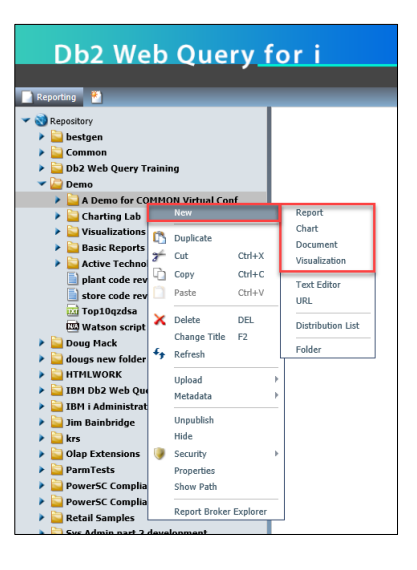

Build/Edit Reports and Dashboards with InfoAssist

© 2018 IBM Corporation

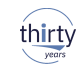

- Web based Report Authoring component (built into Express or Standard)
- Invoked from BI Portal (web) or Developer Workbench (Windows)
- Intuitive office-like interface
	- Tool bars (Ribbon) change based on selected tab
- WYSIWYG layout area
- Build reports, charts, graphs, maps, dashboards
- Output types
	- Excel including pivot tables
	- "Active" technologies (good for mobile devices)
	- PDF, File, Print, Database
	- Auto drill down (OLAP) report
	- HTML, HTML5, Flash
	- Powerpoint
	- User can select at Run Time

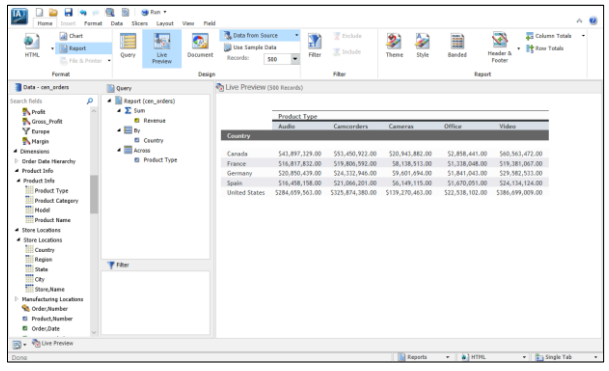

6

thirty

thirty

## Schedule the Report to Run in the Background

- Db2 Web Query Specific Job Scheduler
	- **GUI Interface**
	- Standard or customized schedules
		- Can exclude dates (e.g., holidays)
	- **Email, FTP, or save to repository**
	- **Burst the report based on key field**
	- **Example 1 Logging and notification functions**
- CL Command to add to your IBM i job scheduler
	- Run job as part of a job stream
		- **EXECTE After end of day processing run reports and distribute**
	- Can pass parameters from CL program
	- **Email, FTP, Save to IFS or network driver** 
		- **.** Include report as email attachment or link to file in in IFS or network drive

# Db2 Web Query DataMigrator ETL

© 2018 IBM Corporation

- New Product ID 5733-WQM
	- Requires either Db2 Web Query Express or Standard Edition
	- Standard Edition required for MS SQLServer as a data source
	- Db2 Web Query Developer Workbench required to set up data and process flows
- **ETL (Extract, Transform, and Load) for IBM i** 
	- Like Db2 Web Query, all server code and ETL objects are stored in IBM i
	- ‒ Data sources support is based on Db2 Web Query adapters
- **E** INTEGRATED with Db2 Web Query
	- Use meta data created with Db2 Web Query or vice versa
	- ‒ Same look and feel
	- ‒ Shared services

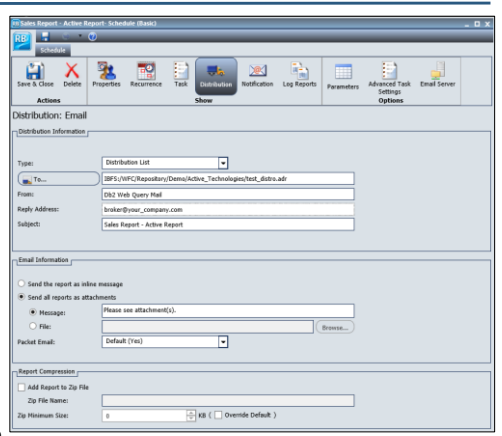

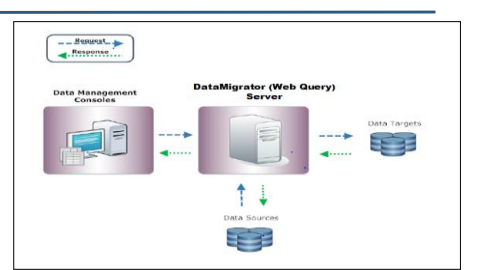

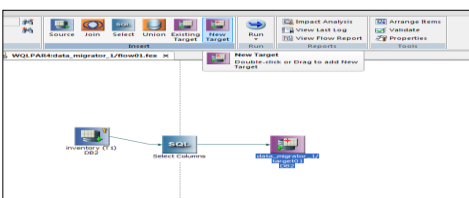

### DataMigrator Use Cases

- Consolidate Data from Multiple Systems
	- Automate collection using parameterized ETL
	- Build enterprise data warehouse or datamart
- Replicate data for a variety of reasons
	- Inexpensive DR for Db2
	- Move data to/from other applications/databases/servers
- Isolate complex query workloads from productions systems
	- Tune each for workload optimization
	- Enhance/clean/augment data for reporting purposes
- Automate data pull from non Db2 for i data sources
	- Uploading spreadsheets manually?

#### Prototype Example: Augmenting Operational Data with Weather Data thirty

© 2018 IBM Corporation

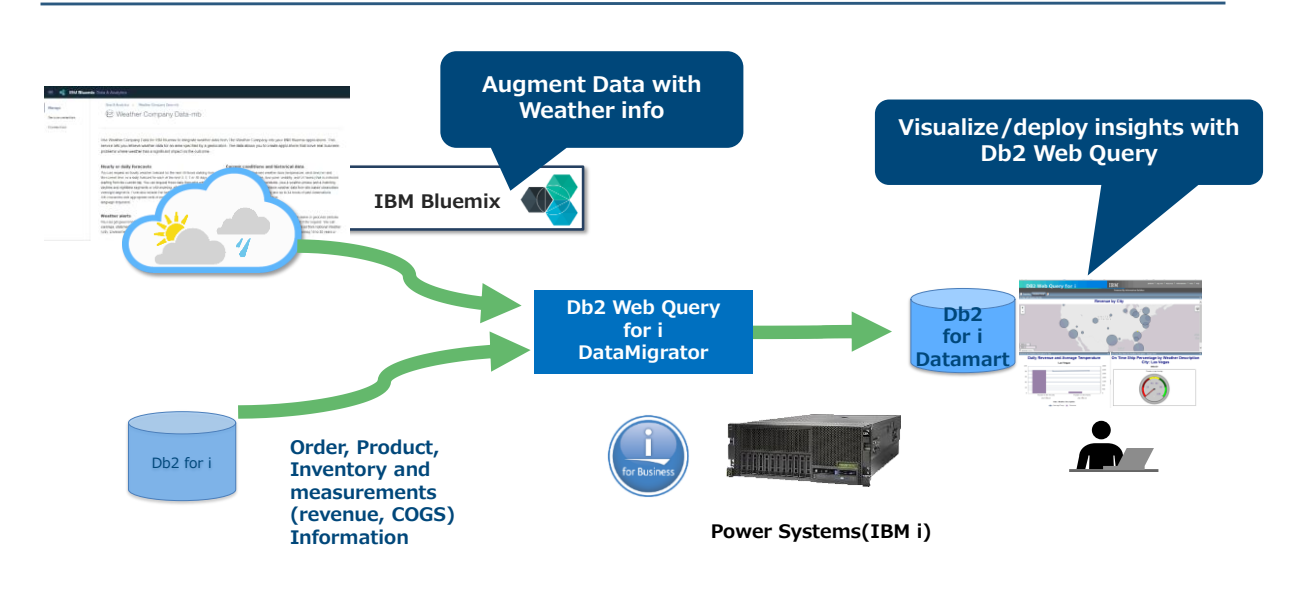

## Db2 Web Query Version 2.2.1

- Steps beyond traditional Business Intelligence into **Data Discovery**
	- New data driven **Visualization** empowers:  $\rightarrow$  Users, Analysts, and Data scientists
	- **Data layers** (e.g., demographics) for geographic maps  $\rightarrow$  What is the average income in this zip code?
- Consolidate, Prepare, and Transform Data with **DataMigrator ETL**
	- Even augment existing data with data from Watson
- Install or upgrade in 15 minutes with the "EZ-Install" Package  $\rightarrow$  Includes 100's of sample reports, for the business and I/T

Learn more at **<ibm.biz/db2webqueryi>** & **<db2webqueryi.blogspot.com> GA 12/08/2017**

No Charge Upgrade from previous versions\*\*

\*\* Assumes currency on SW Maintenance<br>
© 2018 IBM Corporation 15 \* QRY/400 owners entitled to Web Query Express w/ limited # of user licenses for no charge \*\* Assumes currency on SW Maintenance

#### Db2 Web Query Installation and Setup (in 15 minutes)

## With the NEW **EZ-Install Package (covered in depth at Quick Start session at 10:30 Thursday)**

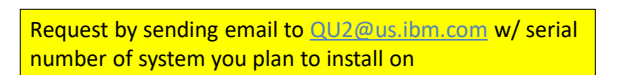

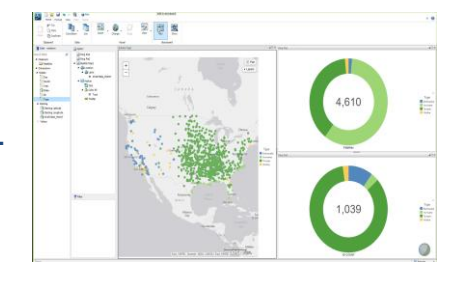

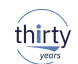

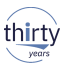

#### What is the EZ-Install Package

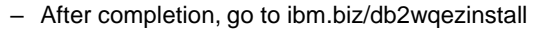

- Test Drive what you now have
- Learn how to build reports/dashboards
- Run Query/400 Discovery Tool
- Learn about Developer Workbench
- Learn about DataMigrator

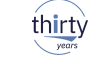

#### Congratulations! If you're here, it hopefully means you have successfully installed the DB2 Web Query EZ-Install Package. Now What?

or spin current of the first interactions.<br>
• Build your first report Click here for instructions.<br>
• Learn more about building reports. Click here to download a set of self guided infoAssist Tutorials<br>
• Learn more about

.<br>IQ | Tags: None Add tag

- 
- 
- 

Comments (0) | Versions (21) | Attachments (8) | About

You are in: DB2 Web Query for i Wiki > DB2 Web Query EZ Install

DB2 Web Query EZ Install

日 Edit Page Actions  $\ast$ 

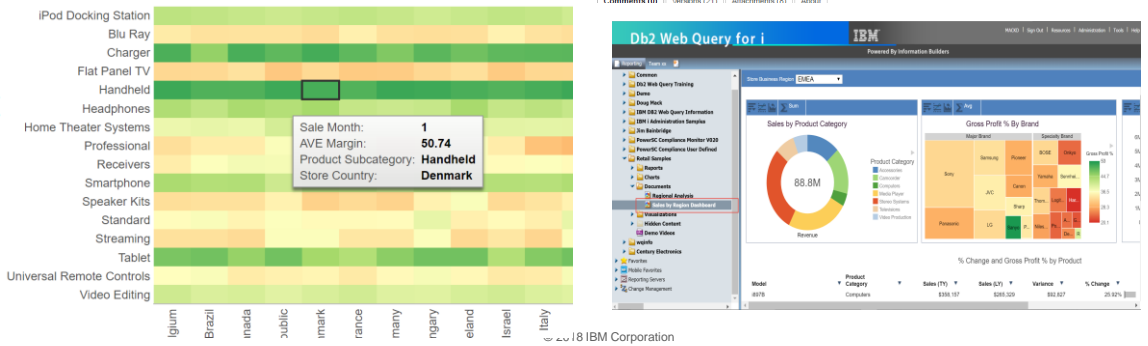

**Demo?** 

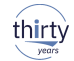

### To Learn More

- Db2 Web Query for i Website – Ibm.biz/db2webqueryi
- Db2 Web Query for i Wiki
	- Ibm.co/db2wqwiki
- Db2 Web Query Getting Started Enablement:
	- https://ibm.biz/db2wqconsulting
- Demonstrations:
	- Wizard Analytics: [https://ibm.biz/Db2WQWizards](https://ibm.biz/DB2WQWizards)
	- End User Demos:<https://ibm.biz/db2wqreportingdemos>
- Follow Db2 Web Query guy Doug Mack on twitter at @mckdrmoly or check out his blog at <http://db2webqueryi.blogspot.com/> for all the latest

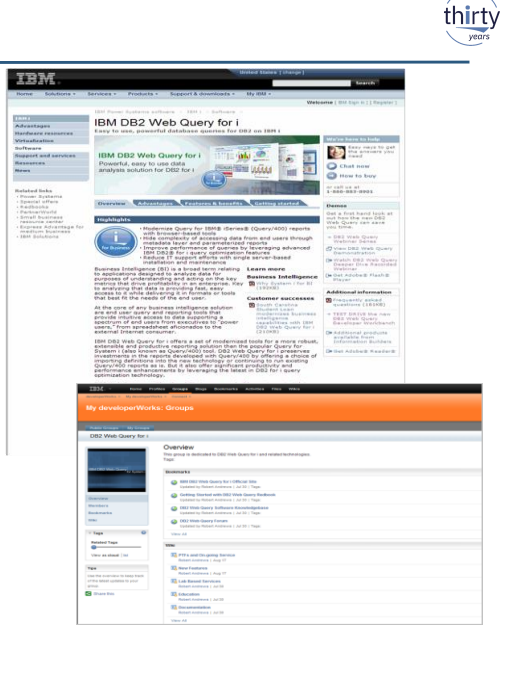

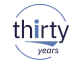

# Any Questions?

#### © Copyright IBM Corporation 2018 36

#### Thank you!

First Lastname Job Title

firstlastname@us.ibm.com +1-555-555-5555 ibm.com

## **Please complete the Session Evaluation!**

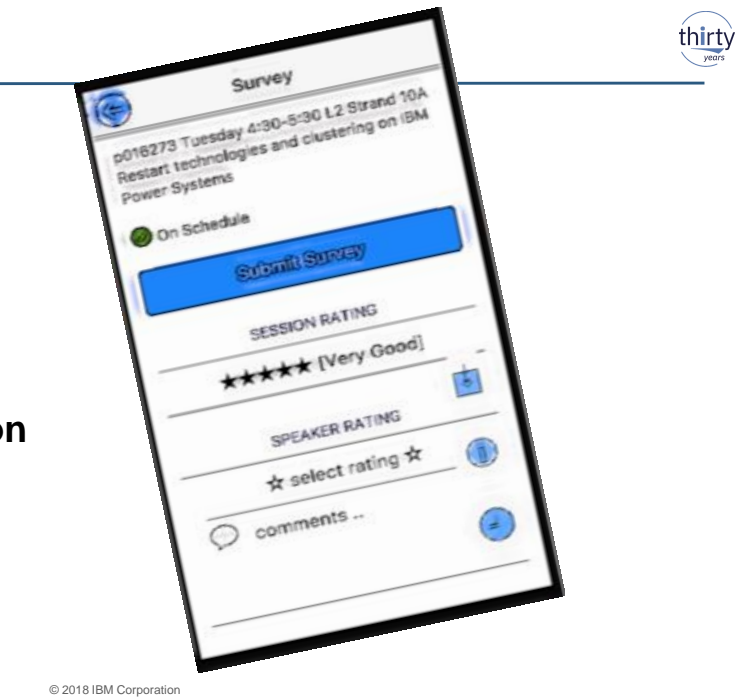

#### © Copyright IBM Corporation 2018 37

#### Notices and disclaimers

- © 2018 International Business Machines Corporation. No part of this document may be reproduced or transmitted in any form without written permission from IBM.
- **U.S. Government Users Restricted Rights — use, duplication or disclosure restricted by GSA ADP Schedule Contract with IBM.**
- Information in these presentations (including information relating to products that have not yet been announced by IBM) has been reviewed for accuracy as of the date of initial publication and could include unintentional technical or typographical errors. IBM shall have no responsibility to update this information. **This document is distributed "as is" without any warranty, either express or implied. In no event, shall IBM be liable for any damage arising from the use of this information, including but not limited to, loss of data, business interruption, loss of profit or loss of opportunity.** IBM products and services are warranted per the terms and conditions of the agreements under which they are provided.
- IBM products are manufactured from new parts or new and used parts. In some cases, a product may not be new and may have been

previously installed. Regardless, our warranty terms apply."

• **Any statements regarding IBM's future direction, intent or product plans are subject to change or withdrawal without notice.**

- Performance data contained herein was generally obtained in a controlled, isolated environments. Customer examples are presented as illustrations of how those
- customers have used IBM products and the results they may have achieved. Actual performance, cost, savings or other results in other operating environments may vary.
- References in this document to IBM products, programs, or services does not imply that IBM intends to make such products, programs or services available in all countries in which IBM operates or does business.
- Workshops, sessions and associated materials may have been prepared by independent session speakers, and do not necessarily reflect the views of IBM. All materials and discussions are provided for informational purposes only, and are neither intended to, nor shall constitute legal or other guidance or advice to any individual participant or their specific situation.
- It is the customer's responsibility to insure its own compliance with legal requirements and to obtain advice of competent legal counsel as to the identification and interpretation of any relevant laws and regulatory requirements that may affect the customer's business and any actions the customer may need to take to comply with such laws. IBM does not provide legal advice or represent or warrant that its services or products will ensure that the customer follows any law.

#### © Copyright IBM Corporation 2018 38

#### Notices and disclaimers continued

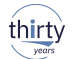

thirty

- Information concerning non-IBM products was obtained from the suppliers of those products, their published announcements or other publicly available sources. IBM has not tested those products about this publication and cannot confirm the accuracy of performance, compatibility or any other claims related to non-IBM products. Questions on the capabilities of non-IBM products should be addressed to the suppliers of those products. IBM does not warrant the quality of any third-party products, or the ability of any such third-party products to interoperate with IBM's products. **IBM expressly disclaims all warranties, expressed or implied, including but not limited to, the implied warranties of merchantability and fitness for a purpose.**
- The provision of the information contained herein is not intended to, and does not, grant any right or license under any IBM patents, copyrights, trademarks or other intellectual property right.
- IBM, the IBM logo, ibm.com and [names of other referenced IBM products and services used in the presentation] are trademarks of International Business Machines Corporation, registered in many jurisdictions worldwide. Other product and service names might be trademarks of IBM or other companies. A current list of IBM trademarks is available on the Web at "Copyright and trademark information" at: [www.ibm.com/legal/copytrade.shtml.](http://www.ibm.com/legal/copytrade.shtml)

• .

© 2018 IBM Corporation

#### For More Information:

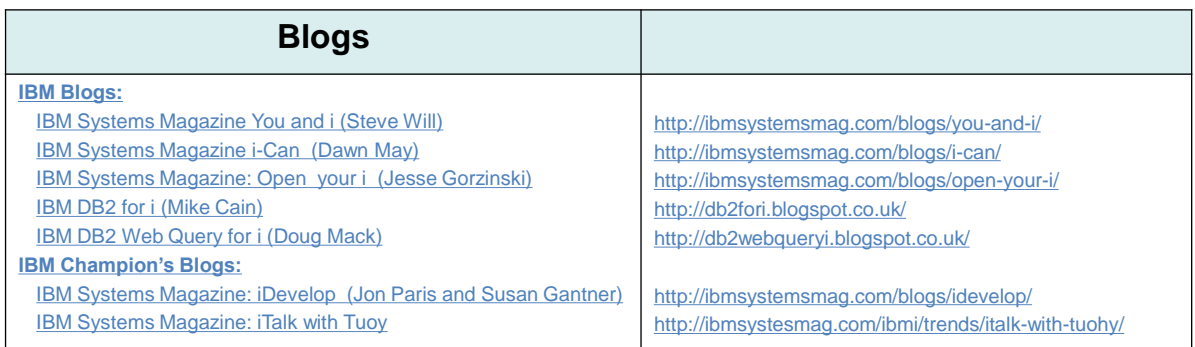